## **Windows 7 Users Manual**

It is your totally own epoch to law reviewing habit. accompanied by guides you could enjoy now is **windows 7 users manual** below.

A Message To Windows 7 Users Creating a Table of Contents in Microsoft Word Mac Tutorial for Beginners - Switching from Windows to macOS How to Create a New User in Windows 7 Microsoft Windows 7 - Basic User Guide - Lesson

A Comfortable Windows 7 User's Guide to Upgrading to Windows 10 (2021 Guide)**How to use the Surface Pen | Microsoft** Navigate and get the most of Tablet mode | Microsoft | Windows 10 | Surface

How to create user manuals and help files in PDF with Dr.ExplainWindows 10 (Beginners Guide) Switching from Windows to Mac: Everything You Need to Know (Complete Guide) 15 Windows Settings You Should Change Now! The Comple Fix windows 7 update error 80072efe | Error Code 80072EFE Problem Fixed 2021 How I Take Notes on a Surface Pro (2019)Making Windows 7 Run Blazingly Fast How To Open BIOS Settings In Windows 7 10 Mac Tricks You've Probably Never Heard Of! HP LAPTOP RESET AT FACTORY DEFAULTS | HP PAVILION | HOT KEYS Thow to Download And Install All Canon Printer Driver for Windows 10/8/7 From CanonClass 5 # Windows 7 | HCBSE # NCERT # Computers Performing an HP System Recovery in Windows 7 | HP Computers | HP How to Use Snipping Tool krajewski 10th edition solutions manual , papers on single mothers , avr 130 manual , electrical enginee ming building rutgers, kenwood chef km300 user manual , amc 8 problems and solutions 2013, 03 audi allroad owners man workbook, Ig shine user guide owners instruction manual, wren and martin solutions free download, objective solutions international reviews, manual do fax panasonic kx ft902, physics for scientists and engineers a strategi

Copyright code : 0f677b64b45e28296d9728ca84efc4f5

Similar to PDF Books World, Feedbooks allows those that sign up for an account to download a multitude of free e-books that have become accessible via public domain, and therefore cost you nothing to access. Just make sure

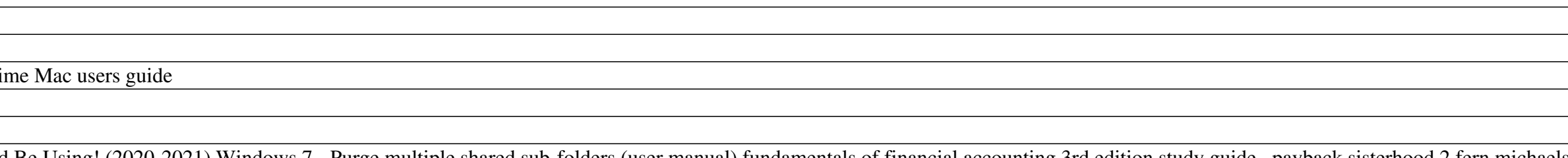

<u> 1989 - Andrea Andrea Andrea Andrea Andrea Andrea Andrea Andrea Andrea Andrea Andrea Andrea Andrea Andrea Andr</u>